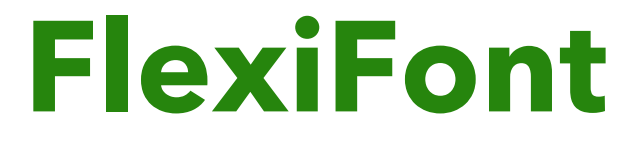

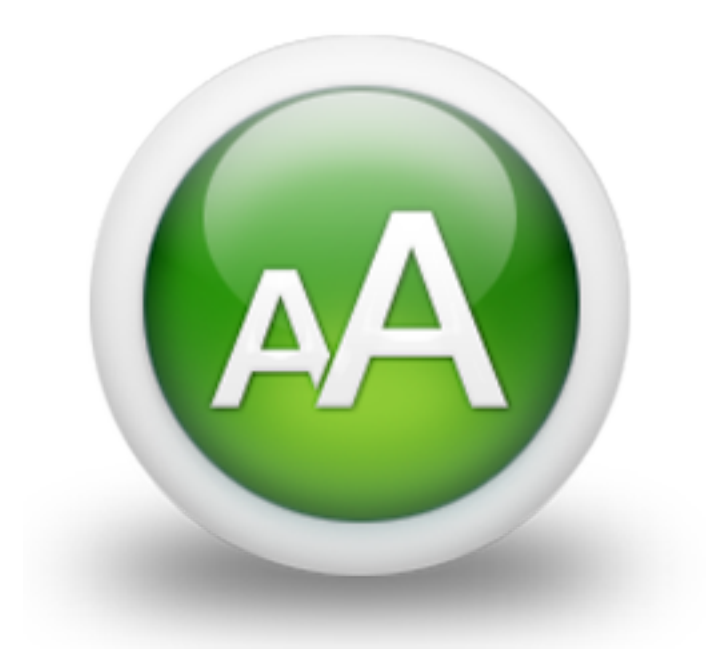

## **FlexiFont - Settings**

- **Apply To**: (*select*) Scale the entire page or provide a drop zone to just scale this stacks contents
	- o Default: Contents
	- o Possible Values:
		- ! Contents
		- ! Page
- **Mode**: (*select*) Scales the content either using full responsive intelliScale which accounts for width and height or in simple "proportional to width" mode.
	- o Default: Responsive Width & Height
	- o Possible Values:
		- ! Responsive Width & Height
		- ! Proportional to width
- **Enable Scaling**: (*checkbox*) Turns on the autoscaling features. With this setting off, you can use Flexifont as a Height and Aspect ratio Visibility Stack for any content that is dropped in
	- o Default: false
- **Width by element**: (*checkbox*) Scale by element width rather than page width. The scaling factor will be determined by the width of the flexifont stack rather than the browser width.
	- o Default: false
- **Height by element**: (*checkbox*) Scale by element height rather than page height. The height scaling factor will be determined by the height of the flexifont stack rather than the browser height.
	- o Default: false
- **Base Font Size**: (*checkbox*) Apply a base font size to paragraph text. This will over ride the theme base font size. In conjunction with the Scale Factor this will give finer control but all contents of the stack will be scaled to the same size.
	- o Default:
- **Font Size**: (*number*) The base font size for text within this stack
	- o Enable: When *Base Font Size* is set to *true*
	- o Default: 16px
	- o Min Value: 8px
	- o Max Value: 500px
- **Info**: Do not use FlexiFont as a remedy for too much content on a page
- **Scale Factor**: (*slider*) The scaling factor of the auto scaled text. Higher values will give larger font sizes. Use the minimum and maximum controls above to limit the absolute size.
	- o Enable: When *Enable Scaling* is set to *true*
	- o Default: 37
	- o Min Value: 1
	- o Max Value: 100
- **Min Font**: (*number*) The minimum allowable font size. Scaled fonts will not get any smaller than this value.
	- o Enable: When *Enable Scaling* is set to *true*
	- o Default: 10px
	- o Min Value: 5px
	- o Max Value: 20px
- **Max Font**: (*number*) The maximum allowable font size. Scaled fonts will not get any larger than this value.
	- o Enable: When *Enable Scaling* is set to *true*
	- o Default: 120px
	- o Min Value: 20px
	- o Max Value: 500px
- **Apply to Headers**: (*checkbox*) Apply the scaling to Headers on the page or within the stack as well as paragraph text. With Base Font size turned off, Headers and Paragraphs will retain their relative sizes.
	- o Enable: When *Enable Scaling* is set to *true*
	- o Default: true
- **Min Width**: (*number*) The lower limit of page width to which scaling will be applied. Below this width the scale will remain fixed
	- o Enable: When *Enable Scaling* is set to *true*
	- o Default: 320px
	- o Min Value: 5px
	- o Max Value: 2000px
- **Max Width**: (*number*) The upper limit of page width to which scaling will be applied. Above this width the scale will remain fixed
	- o Enable: When *Enable Scaling* is set to *true*
	- o Default: 2000px
	- o Min Value: 0px
	- o Max Value: 9999px
- **Turn Off At Min**: (*checkbox*) Cancel all auto scaling below the minimum. This is useful with reponsive content and columns on mobile devices
	- o Enable: When *Enable Scaling* is set to *true*
	- o Default: false

## **FlexiFont - Adaptive Breakpoints**

- **Hide for**: (*select*) Apply either height based or aspect ration based visibility breakpoints
	- o Default: Never
- o Possible Values:
	- ! Never
	- ! Min Height
	- ! Aspect Ratio
- **Min Height**: (*number*) Below this height value the stack will be hidden.
	- o Enable: When *Hide for* is set to *hide-below-height*
	- o Default: 320px
	- o Min Value: 10px
	- o Max Value: 2000px
- **Apsect Ratio**: (*input*) Below this aspect ratio the stack will be hidden. IMPORTANT: You must enter the aspect ratio as two integers separated by a slash /. So for example a ratio of 16 to 9 would be entered as 16/9
	- o Enable: When *Hide for* is set to *hide-below-aspect*
	- o Default: 8/5

## **FlexiFont - Advanced**

- **Custom Class**: (*input*) Assign a custom class to this FlexiFont Stack to allow you to add your own targetted CSS.
	- o Default: